# Система автоматизированного массового тестирования проекта CODA

Комаров Константин, 344 группа Научный руководитель: ст. преп. Баклановский М.В.

СПбГУ, Математико-механический факультет, 2015

# Система CODA

- Система противодействия вредоносным программам
- Основана на поведенческом аномальном обнаружении
- Алгоритмы нуждаются в тестировании

# **Задачи**

- Разработать платформу для массового запуска и тестирования вредоносных объектов
- Протестировать систему на большом количестве данных
- Оценить эффективность работы алгоритмов
- Обучение нейронной сети

## **Существующие аналоги**

- **anti-malware.ru**
- **av**-**comparatives.org**

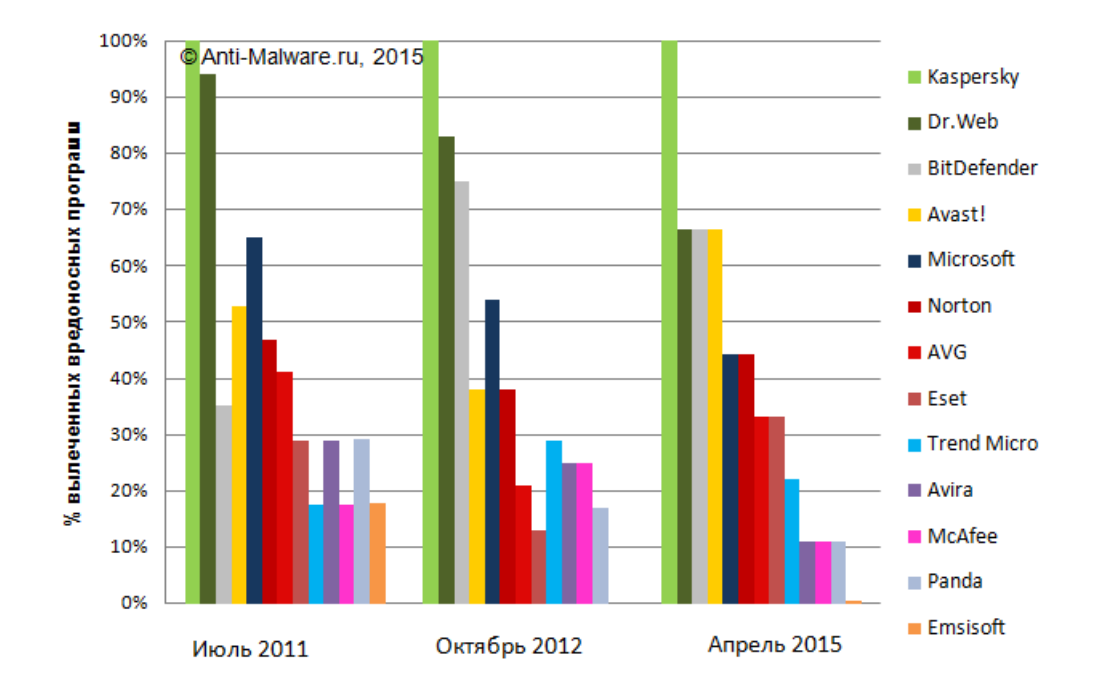

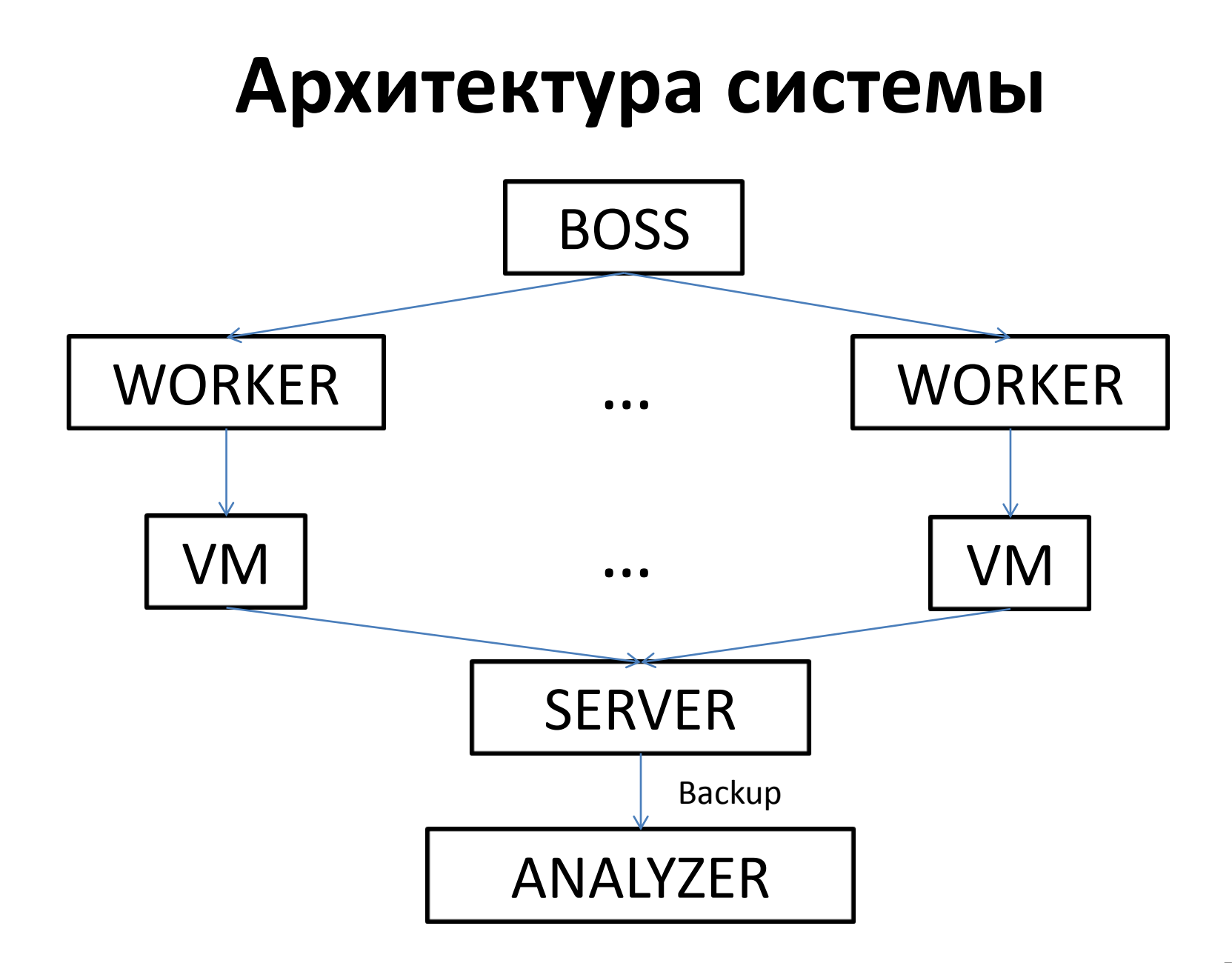

# Timeline

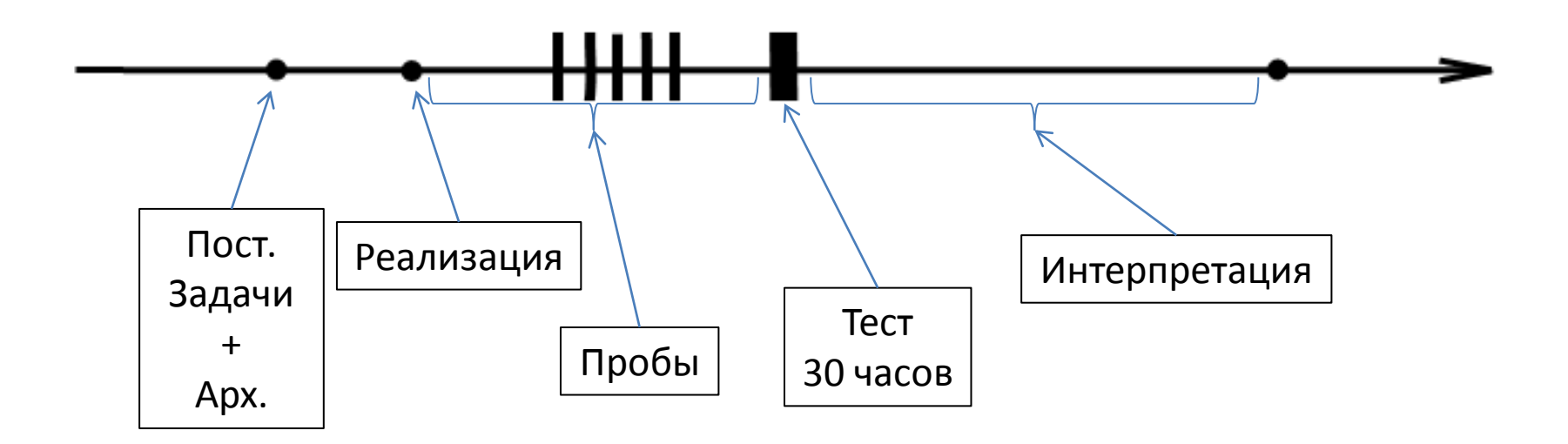

1,8 тыс. вирусов отобрано для запуска 62% «умерли» при запуске Запустившиеся разрушили сокетные соединения стенда, насоздавали файлов в общей папке, после этого 6% впали в спячку

#### Подготовка теста

- Онлайн база вредоносных программ
- Windows XP
- Переименование в «virus.exe»
- Обучающий набор из **6410785** вызовов
- Минута на тестирование
- Замерить основные метрики

## Отчет

Backdoor.Win32.Hupigon.btlr

9

10 9 79 37505 142 0.0075 0.0074 281 274 6237 40 0 0 612 winlogon.exe 38 44 26 0.0000 0.0000 0 0 27 1 0 0 588 27 38 20 0.1053 0.0435 4 0 13 1 9 11 664 services.exe 84 72 56 0.0000 0.0000 0 0 11 16 29 49 676 lsass.exe 44 56 21 0.0179 0.0179 1 1 8 2 0 0 744 wuauclt.exe 76 413 274 0.0993 0.0493 41 0 76 10 0 0 832 VBoxService.exe 91 18 17 0.0000 0.0000 0 0 1 4 0 0 876 svchost.exe 58 1547 84 0.0019 0.0018 3 0 350 5 0 0 1060 svchost.exe 116 11 5 0.0000 0.0000 0 0 1 1 0 0 1684 explorer.exe 25 31 9 0.0000 0.0000 0 0 2 2 1 5 1812 VBoxTray.exe 12 69 158 30 0.0253 0.0253 4 0 12 30 0 0 552 perl.exe 38 306 124 0.0327 0.0152 10 1 217 1 316 163 588 70 354 20 0.0904 0.0443 32 7 36 15 80 20 664 services.exe 84 68 56 0.0000 0.0000 0 0 11 16 32 49 676 lsass.exe 44 59 21 0.0339 0.0339 2 2 7 2 0 0 744 wuauclt.exe 91 3240 7 0.0000 0.0000 0 0 96 18 0 0 796 AgentConsolePack.exe 91 18 17 0.0000 0.0000 0 0 1 4 0 0 876 svchost.exe 81 2639 47 0.0398 0.0304 105 8 189 10 2 5 1060 svchost.exe **81 444 39 0.0158 0.0158 7 6 121 37 0 0 1284 SVCH0ST.exe 79 2130 46 0.0333 0.0333 71 58 185 42 0 0 1328 virus.exe**

104 30 14 0.0000 0.0000 0 0 5 3 0 0 1812 VBoxTray.exe

38 26 8 0.0000 0.0000 0 0 9 1 0 0 588 110 3867 36 0.0101 0.0098 39 37 1381 7 0 0 612 winlogon.exe 44 33 21 0.0000 0.0000 0 0 5 2 0 0 744 wuauclt.exe 68 670 187 0.0164 0.0087 11 0 275 19 1 5 1060 svchost.exe 68 398 170 0.0151 0.0103 6 4 233 19 459 170 1104 **45 252670 39 0.9989 0.9989 252380 252380 96 17 0 0 1284 SVCH0ST.exe 77 798 39 0.0138 0.0138 11 11 86 19 0 0 1328 virus.exe 79 845 47 0.0036 0.0034 3 3 529 40 0 0 1760 IEXPLORE.EXE** 25 19 6 0.1053 0.0645 2 2 1 2 0 0 1812 VBoxTray.exe 37 10 6 0.0000 0.0000 0 0 1 1 0 0 1832 ctfmon.exe 38 51 26 0.0000 0.0000 0 0 25 1 0 0 588

82 1816 376 0.0022 0.0014 4 1 966 17 1230 53 664 services.exe 84 68 56 0.0000 0.0000 0 0 11 16 29 49 676 lsass.exe 44 55 21 0.0000 0.0000 0 0 9 2 0 0 744 wuauclt.exe 91 29 17 0.0345 0.0303 1 0 1 4 0 0 876 svchost.exe 68 1340 187 0.0037 0.0034 5 0 550 19 0 0 1060 svchost.exe 68 342 170 0.0000 0.0000 0 0 230 19 917 170 1104 103 3400 359 0.0000 0.0000 0 0 691 3 4 9 1684 explorer.exe 104 35 14 0.0000 0.0000 0 0 3 3 0 0 1812 VBoxTray.exe

# **Метрики**

- MissCount
- PatCount
- MaxPatLen
- MidPatLen

#### Анализ

- 1. MissCount > 10
	- В 685 отчетах из 690 (99,27%)
- 2. MissCount > 10

&& MaxPatLen <= MidPatLen

- В 568 отчетах из 690 (82,31%)
- В 230 отчетах выделяются процессы с неизвестными именами (33,33%)
- Ложных срабатываний при этом нет

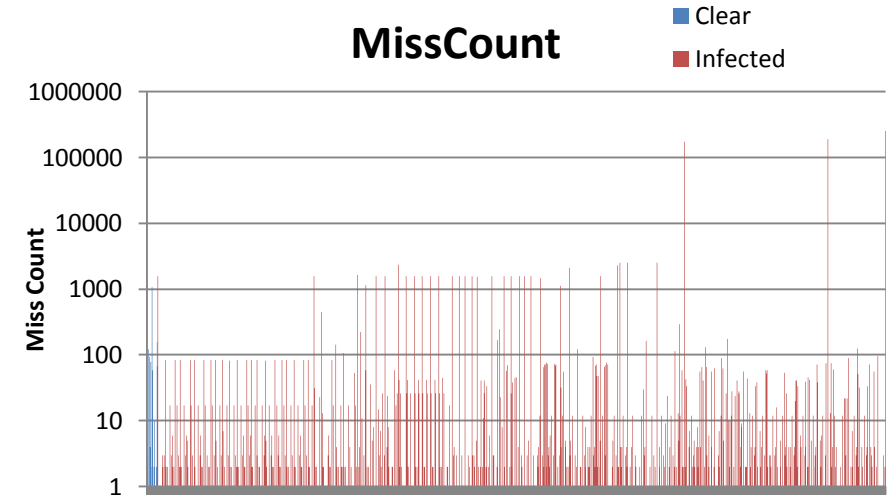

#### **MaxPatLen <= MidPatLen**

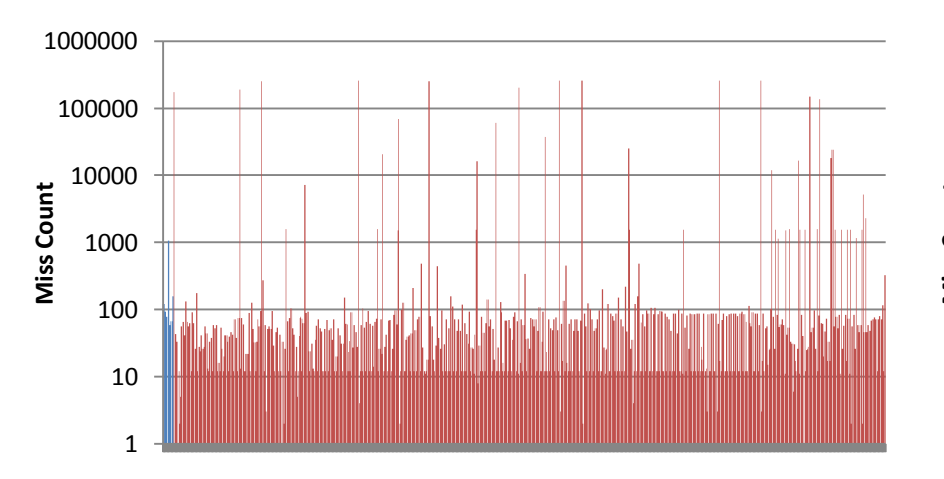

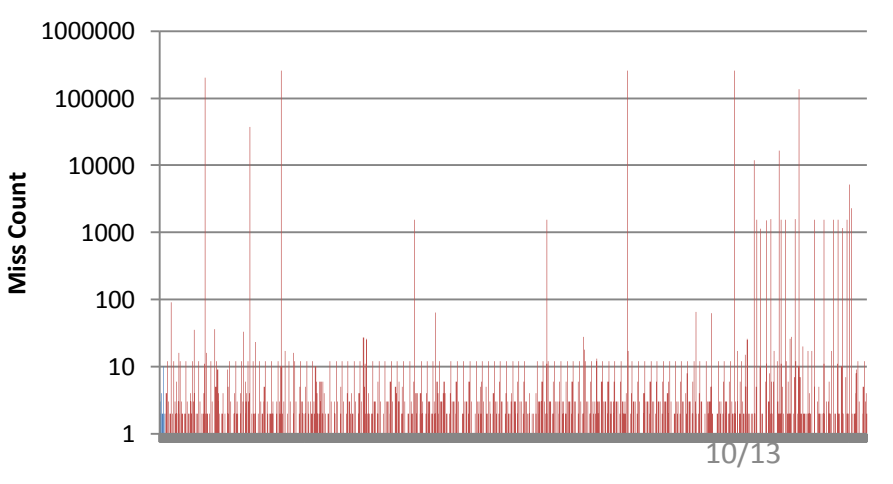

#### **MaxPatLen > MidPatLen**

# Обучение нейронной сети

- Входные вектора отчет CODA о процессе
	- 141 легитимных образцов
	- 139 с именем virus.exe
- Тестовые данные
	- 57685 отчетов CODA о процессе
- Из них 1042 точно вирусы

## Обучение нейронной сети

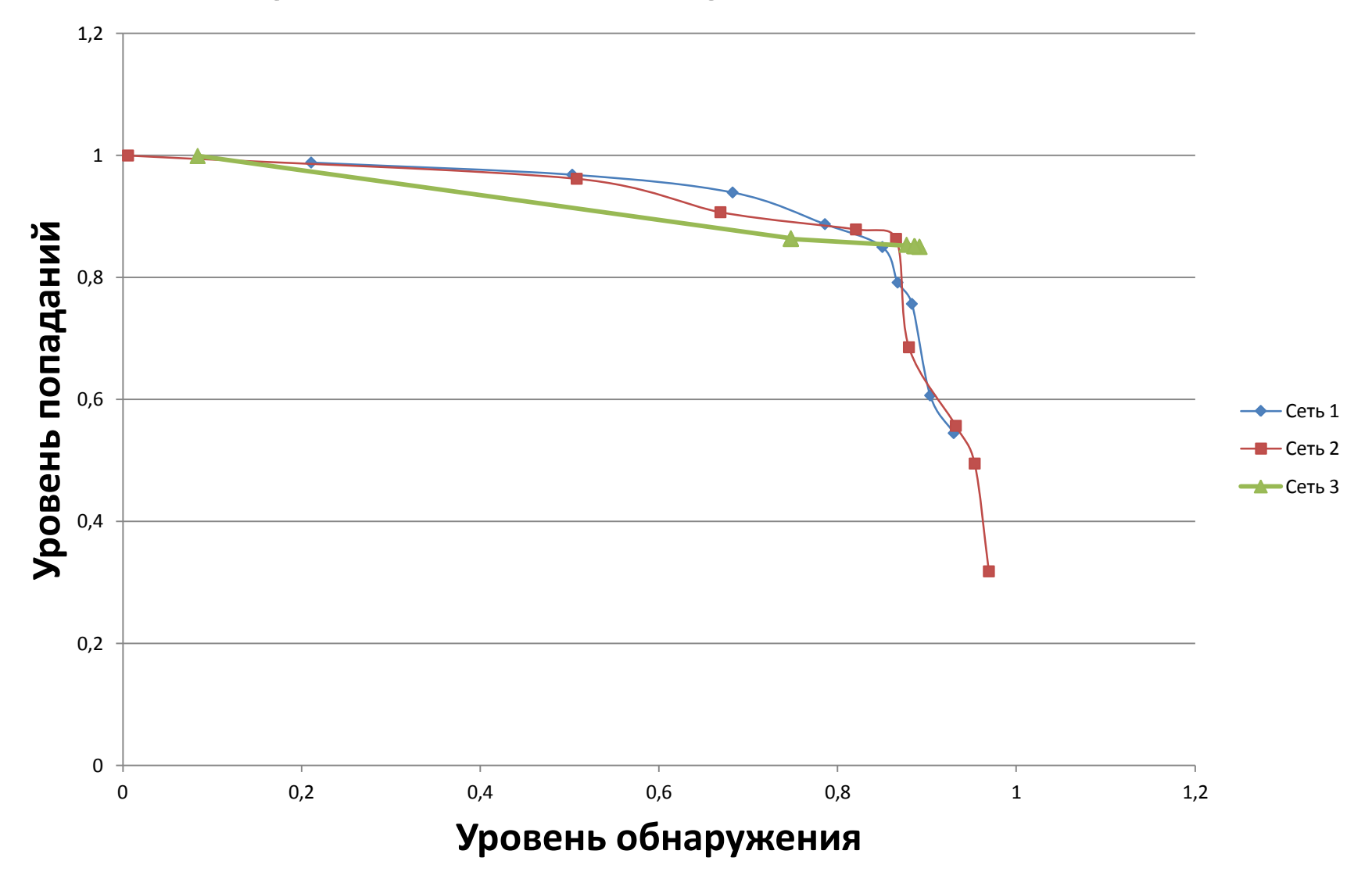

### **Результаты**

- Реализована многопоточная система массового тестирования вредоносных объектов
- Проведено тестирование с использованием 1,8 тыс. вредоносных объектов (38% запустились)
- Точность алгоритма не менее 82,31% при 0 ложных срабатываний